Warszawa, dnia 28 lutego 2017 r.

Poz. 392

# **ROZPORZĄDZENIE RADY MINISTRÓW**

z dnia 24 lutego 2017 r.

### **zmieniające rozporządzenie w sprawie przekazywania sprawozdań o udzielonej pomocy publicznej i informacji o nieudzieleniu takiej pomocy z wykorzystaniem aplikacji SHRIMP**

Na podstawie art. 32 ust. 11 ustawy z dnia 30 kwietnia 2004 r. o postępowaniu w sprawach dotyczących pomocy publicznej (Dz. U. z 2016 r. poz. 1808 i 1948) zarządza się, co następuje:

**§ 1.** W rozporządzeniu Rady Ministrów z dnia 23 grudnia 2009 r. w sprawie przekazywania sprawozdań o udzielonej pomocy publicznej i informacji o nieudzieleniu takiej pomocy z wykorzystaniem aplikacji SHRIMP (Dz. U. z 2014 r. poz. 59) wprowadza się następujące zmiany:

1) w § 2 ust. 2 otrzymuje brzmienie:

"2. Sprawozdania albo informacje, o których mowa w art. 32 ust. 1 ustawy, przekazują z wykorzystaniem aplikacji SHRIMP, udostępnionej przez Ministra Finansów, Minister Finansów, naczelnicy urzędów skarbowych oraz dyrektorzy izb administracji skarbowej.";

- 2) w § 4:
	- a) ust. 2 otrzymuje brzmienie:

"2. Podmioty, o których mowa w § 2 ust. 1, występują do Prezesa Urzędu, w terminie 7 dni od dnia objęcia wykazem określonym w § 2, z wnioskiem o udostępnienie identyfikatora (loginu) i hasła dostępu umożliwiających korzystanie z aplikacji SHRIMP, w którym przedstawiają informacje identyfikujące te podmioty i użytkownika tej aplikacji. Wniosek przekazuje się na formularzu zgłoszeniowym, którego wzór określa załącznik nr 1 do rozporządzenia.",

b) ust. 4 otrzymuje brzmienie:

"4. Podmioty, o których mowa w § 2 ust. 1, w przypadku zmiany danych identyfikujących te podmioty lub użytkownika aplikacji SHRIMP, przekazują Prezesowi Urzędu aktualizację informacji zawartych we wniosku, o którym mowa w ust. 2, w terminie 7 dni od dnia wystąpienia tych zmian. Aktualizację przekazuje się na formularzu zgłoszeniowym, o którym mowa w ust. 2.";

- 3) załącznik nr 1 do rozporządzenia otrzymuje brzmienie określone w załączniku nr 1 do niniejszego rozporządzenia;
- 4) uchyla się załącznik nr 2 do rozporządzenia;
- 5) załącznik nr 3 do rozporządzenia otrzymuje brzmienie określone w załączniku nr 2 do niniejszego rozporządzenia.

**§ 2.** 1. Użytkownicy aplikacji SHRIMP udostępnionej przez ministra właściwego do spraw finansów publicznych, wyznaczeni przez ministra właściwego do spraw finansów publicznych, naczelników urzędów skarbowych oraz dyrektorów izb skarbowych na podstawie rozporządzenia zmienianego w § 1, w brzmieniu dotychczasowym, zachowują dotychczasowe identyfikatory (loginy) i hasła dostępu.

2. Użytkownicy aplikacji SHRIMP udostępnionej przez ministra właściwego do spraw finansów publicznych, wyznaczeni przez naczelników urzędów celnych oraz dyrektorów izb celnych na podstawie rozporządzenia zmienianego w § 1, w brzmieniu dotychczasowym, zachowują dotychczasowe identyfikatory (loginy) i hasła dostępu do dnia 7 marca 2017 r.

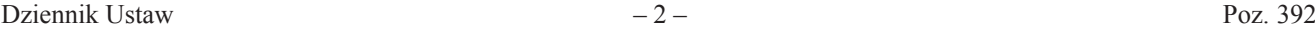

**§ 3.** Do wniosków, zgłoszeń lub aktualizacji przekazanych Prezesowi Urzędu Ochrony Konkurencji i Konsumentów lub ministrowi właściwemu do spraw finansów publicznych przed dniem wejścia w życie niniejszego rozporządzenia na podstawie § 4 lub § 5 rozporządzenia zmienianego w § 1, w brzmieniu dotychczasowym, stosuje się przepisy dotychczasowe, z tym że zgłoszenia lub aktualizacje przekazane na podstawie § 5 tego rozporządzenia przez naczelników urzędów celnych i dyrektorów izb celnych, które nie zostały uwzględnione w aplikacji SHRIMP, pozostawia się bez rozpatrzenia.

**§ 4.** 1. Naczelnicy urzędów celno-skarbowych występują do Prezesa Urzędu Ochrony Konkurencji i Konsumentów, w terminie 3 dni od dnia wejścia w życie niniejszego rozporządzenia, z wnioskiem o udostępnienie identyfikatora (loginu) i hasła dostępu umożliwiających korzystanie z aplikacji SHRIMP udostępnionej przez Prezesa Urzędu Ochrony Konkurencji i Konsumentów.

2. Naczelnicy urzędów celno-skarbowych zostają objęci wykazem, o którym mowa w § 2 rozporządzenia zmienianego w § 1, z dniem następującym po dniu otrzymania identyfikatora (loginu) i hasła dostępu, o których mowa w ust. 1.

**§ 5.** Rozporządzenie wchodzi w życie z dniem 1 marca 2017 r.

Prezes Rady Ministrów: *B. Szydło*

Załączniki do rozporządzenia Rady Ministrów z dnia 24 lutego 2017 r. (poz. 392)

### **Załącznik nr 1**

## WZÓR FORMULARZA ZGŁOSZENIOWEGO WZÓR FORMULARZA ZGŁOSZENIOWEGO

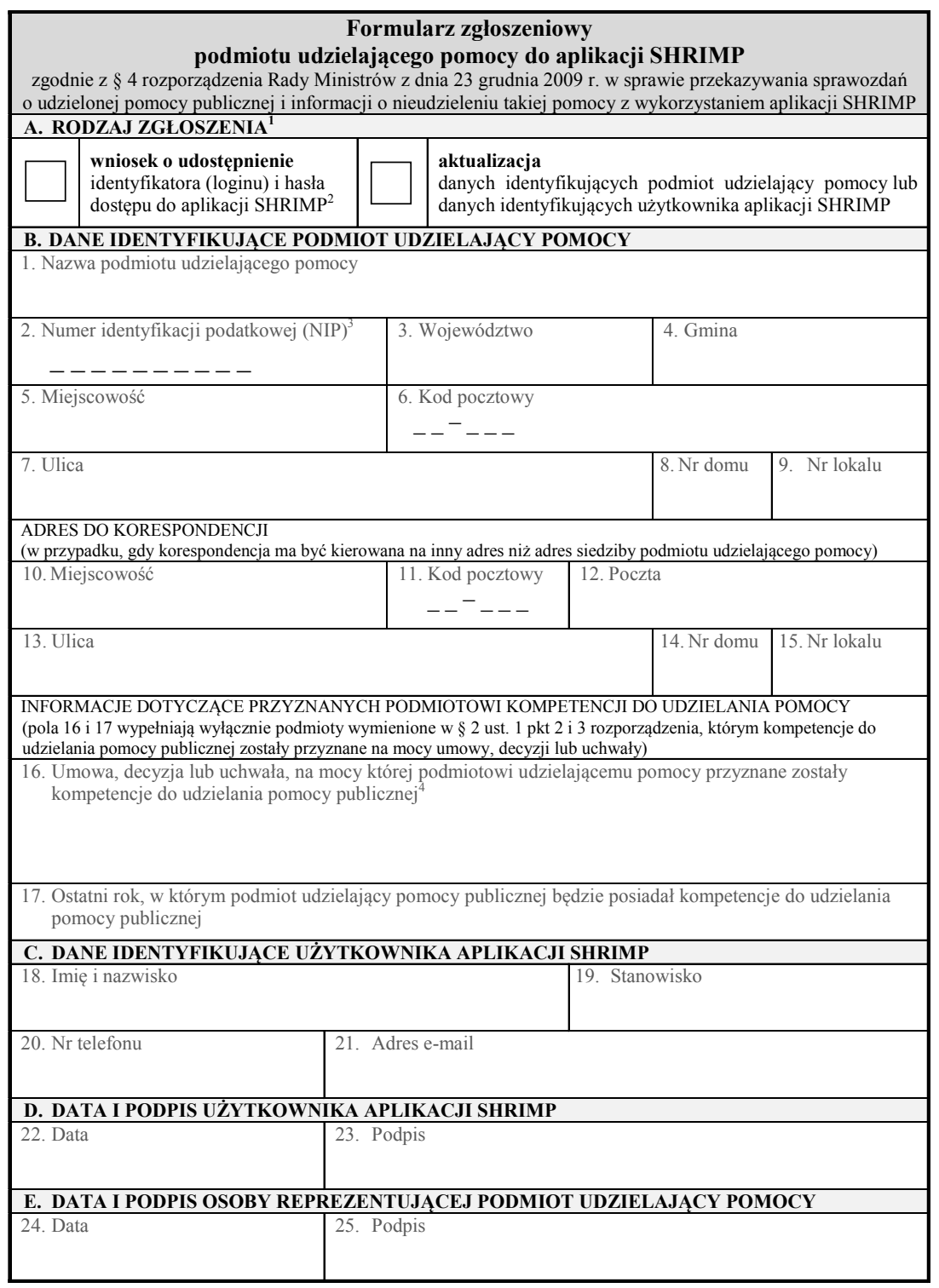

<sup>&</sup>lt;u>.</u><br><sup>1</sup> Należy zaznaczyć właściwe pole.<br><sup>2</sup> Z wnioskiem o udostępnienie identyfikatora (loginu) i hasła <u>nie</u> występują podmioty udzielające pomocy, które posiadają już

identyfikator (login) do aplikacji.<br><sup>3</sup> Należy podać NIP podmiotu udzielającego pomocy, tj. gminy, powiatu, województwa, fundacji, stowarzyszenia, przedsiębiorcy,

inkubatora przedsiębiorczości itp. 4 Należy podać informacje określające ten akt: w przypadku umowy – numer, datę zawarcia, przedmiot oraz strony umowy, w przypadku decyzji – numer, datę wydania oraz przedmiot decyzji, w przypadku uchwały – numer, datę wydania oraz tytuł uchwały.

### **Załącznik nr 2 Załącznik nr 2**

#### WZÓR FORMULARZA ZGŁOSZENIOWEGO WZÓR FORMULARZA ZGŁOSZENIOWEGO

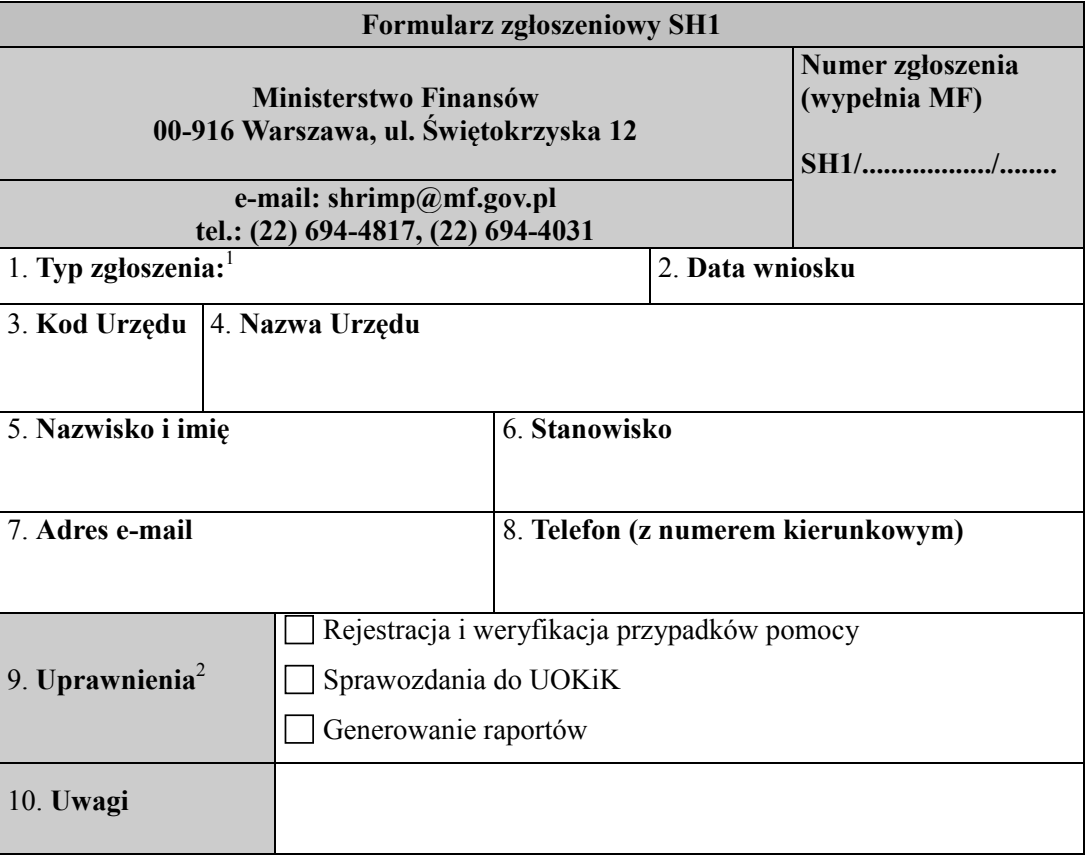

.................................................... (data i podpis osoby upoważnionej)

<u>.</u> <sup>1</sup> Typ zgłoszenia:

- **Zgłoszenie użytkownika**
- **Wycofanie użytkownika**
- **Zmiana danych**
- **Zmiana uprawnień**
- **Przywrócenie hasła** <sup>2</sup>
- Opis uprawnień:

**Generowanie raportów** 

Moduł umożliwia generowanie raportów:

- wg NIP przedsiębiorcy
- wg PUP (Podmiotu Udzielającego Pomocy)

**Rejestracja i weryfikacja przypadków pomocy** 

Moduł umożliwia:

- Ręczną rejestrację przypadków pomocy
- Importowanie przypadków pomocy z plików tekstowych generowanych przez system POLTAX
- Weryfikację przypadków pomocy
- Przeniesienie zweryfikowanych przypadków pomocy do bazy danych SHRIMP

**Sprawozdania do UOKiK** 

Moduł umożliwia:

- Generowanie i przesyłanie sprawozdań do UOKiK (Urzędu Ochrony Konkurencji i Konsumentów) zawierających zarejestrowane przypadki pomocy